## **Electronic Funds Transfer Authorization**

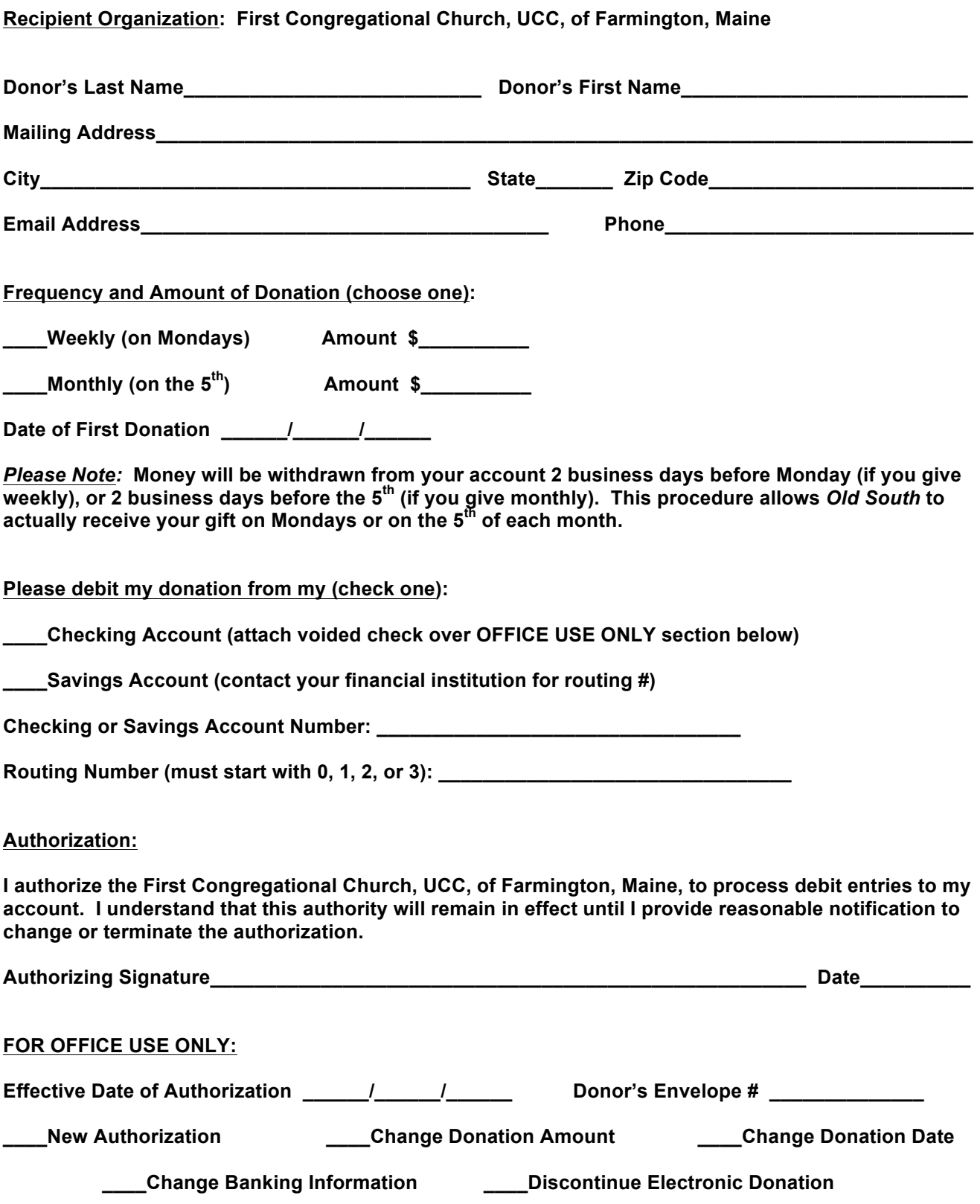